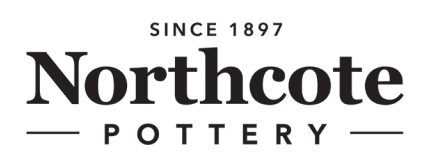

# PILLAR LETTERBOX INSTALLATION INSTRUCTIONS

### **Summary:**

Installation Option A: Use a paver to create a solid, level site to adhere your letterbox to with Liquid Nails. Installation Option B: Use instant cement to create a solid, level site to adhere your letterbox to with Liquid Nails.

**CAUTION:** It is recommended that safety gloves are worn during the installation of this letterbox to avoid potential injury caused by sharp surfaces.

## **Installation Option A:**

#### **Requirements:**

- Concrete Paver (large enough to fit the base of your letterbox)
- $\bullet$ Liquid Nails or similar adhesive
- Sand
- Spade
- **Spirit Level**

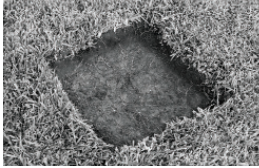

1) Prepare a level and firm site large enough to fit the width and depth of the paver. Use spade to remove any lawn or other growth.

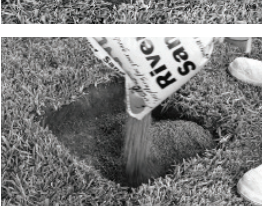

2) Pour sand into the hole to help with levelling, and smooth it out.

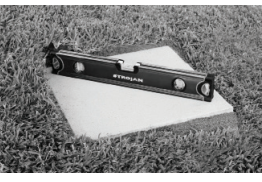

4) Apply Liquid Nails to the edges of the base of the letterbox (to the

3) Place the paver into the hole and use a spirit level to ensure it's level.

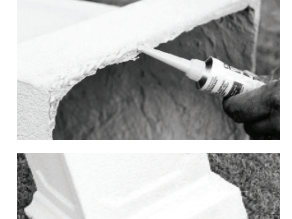

- surfaces that will meet the paver). Be careful not to apply excess glue, as it may spread to the outer surface of the letterbox.
- 5) Carefully place the letterbox into position on the prepared paver and leave to set. Once dry, your letterbox is ready to use.

## **Installation Option B:**

Follow the steps as per Installation Option A, but instead of using a concrete paver and sand, prepare a small concrete slab in the hole using instant cement. The slab should be large enough to fit the base of your letterbox, and approximately 4cm in depth. Ensure it is level, and then once dry, glue the letterbox to the slab as above.

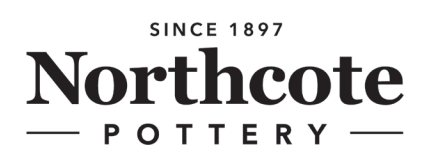

# PILLAR LETTERBOX INSTALLATION INSTRUCTIONS

### How to set your combination lock:

The initial password is 0-0-0; to set your own password, please follow these steps:

1. Push the reset button from "A" to "B".

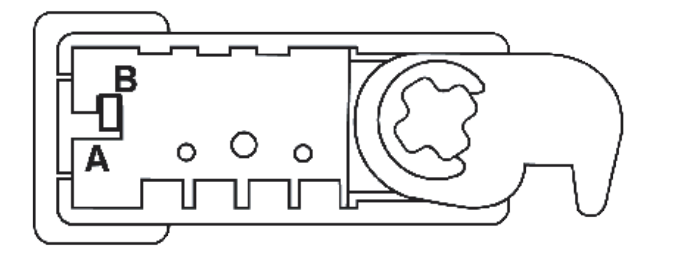

2. Set your own password by turning dials; ensure the numbers in the middle row are evenly aligned as shown below.

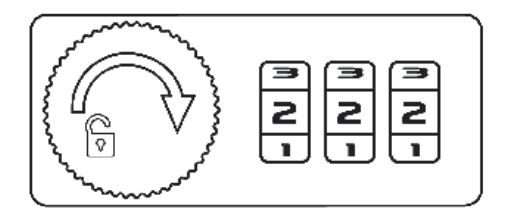

3. Push the reset button back to "A". Then the setting is completed.

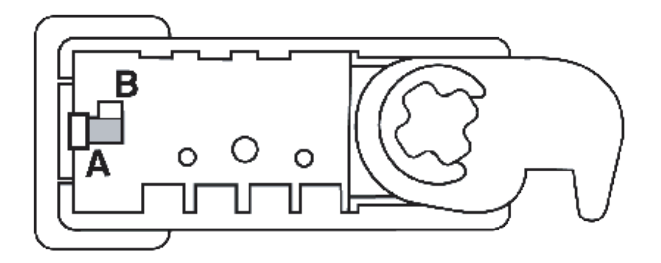